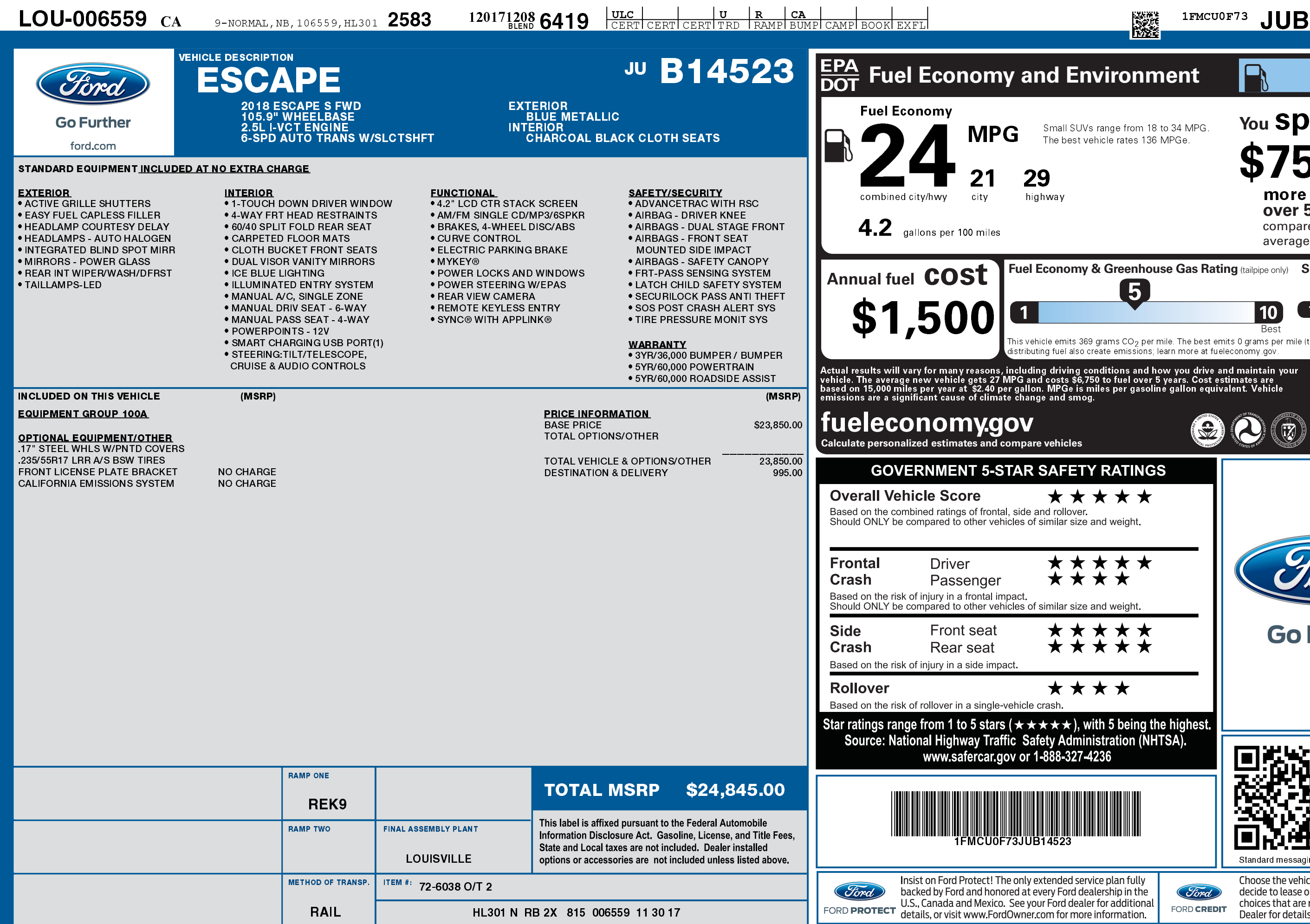

1201712086419

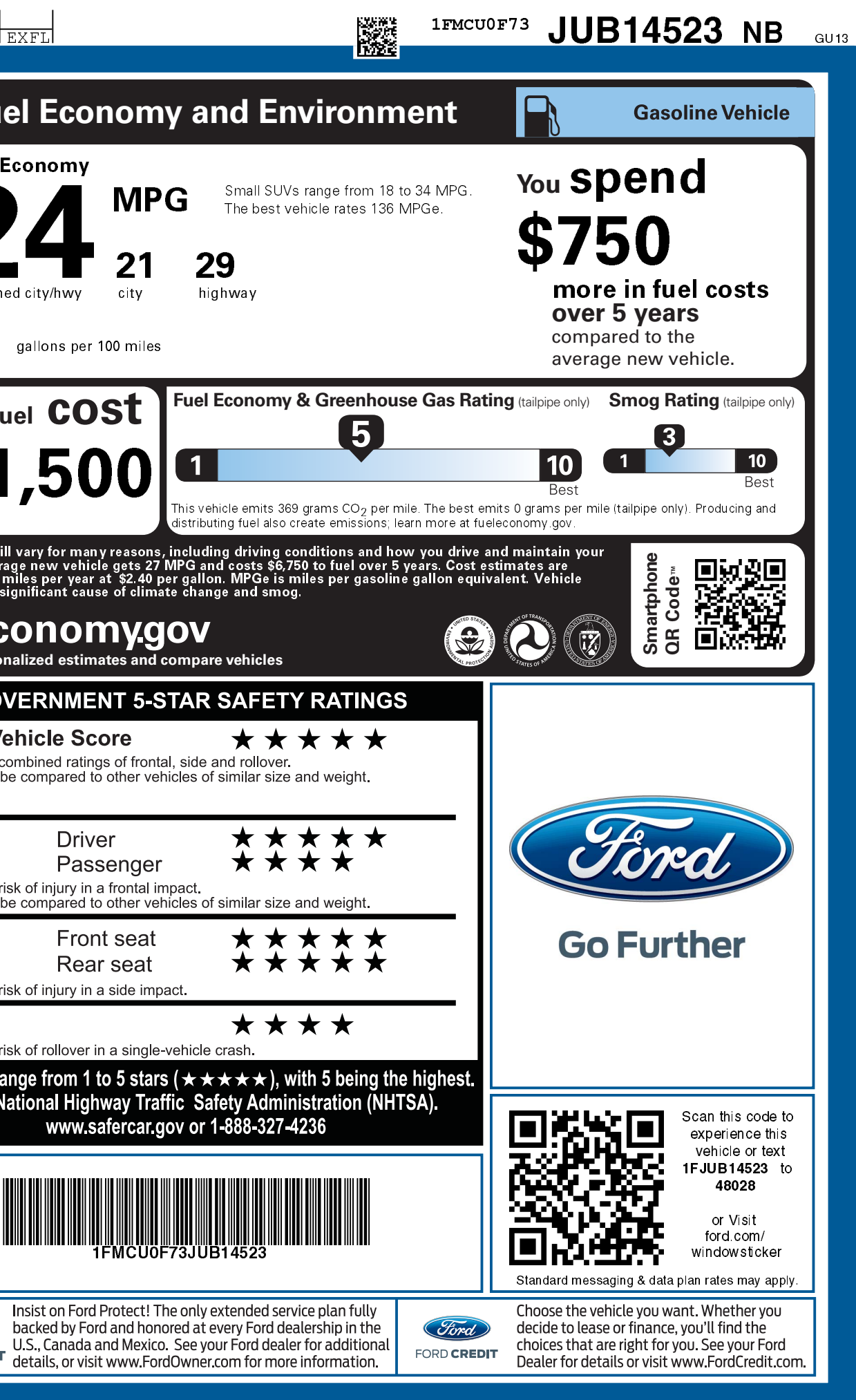